*KeyGuard* :

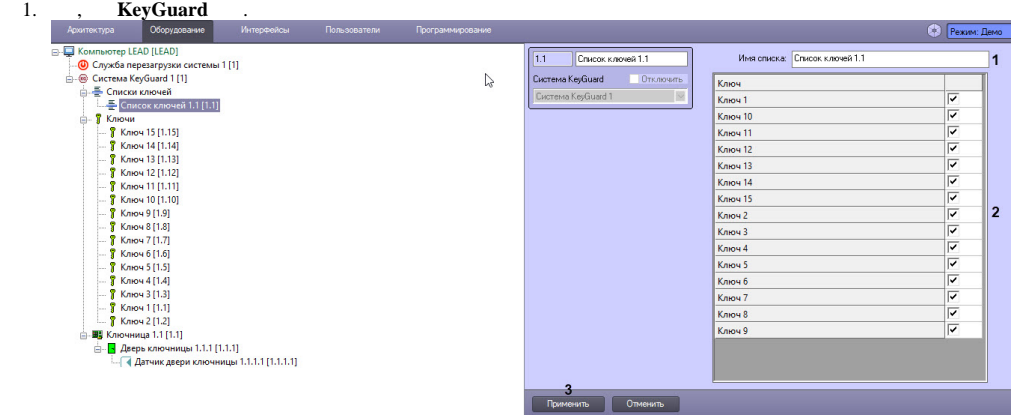

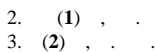

4. (**3**) .

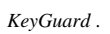